## **Методична розробка для 11 класу, студентів II курсу коледжу лабораторний практикум: «Дослідження зоряного небосхилу за допомогою рухомої карти зоряного неба»**

 Ясної зоряної ночі можна просто милуватись зорями, а можливо і наперед вияснити які сузірр'я можливо спостерігати в даній міцевості в певну пору року, в певний час.

 Щоб мати таку можливість необхідно виготовити пристрій з рухомою картою зоряного неба. Для цього необхідно на аркушах А4 роздрукувати **фото 3** і **фото 4**, які є в додатку. Потім необхідно в пошуковій системі вияснити географічні координати Вашої місцевості і записати отримані дані – фактично потрібно тільки координати широти.

## **Рухомою картою зоряного неба називається пристрій, за допомогою якого можна визначити вигляд зоряного неба, умови спостереження світил для нашої широти в будь-який час.**

Так для прикладу, для Києва: На **фото 3** представлена карта зоряного неба в цілому – вона і буде рухомою, відносно диску з «вікном», тобто вирізаним отвором - **фото 4**. Припустимо, що спостереження ведуться в Києві в літній час, тоді вирізаємо «вікно» з фото 4 по лінії, що відповідає широті 50° пн. ш. (для Києва). В центрі «вікна» залишаємо смужку (шириною 2 мм), що означає: «меридіан». Замість паперової смужки можливо закріпити нитку за допомогою скотча. Диск - часовий лімб з «вікном» обрізаємо по колу і кладемо поверх карти зоряного неба таким чином щоб «захід» був з правої сторони, а «схід» - з лівої; («північ» - вверху, «південь» – внизу). Фактично пристрій готовий для використання. Пристрій настільки простий, що кожний учень може зробити його самотужки.

Приклад виявлення видимої частини зоряного неба 10 червня о 21 годині місцевого часу в Києві:

**Завдання 1.:** Повертаємо карту зоряного неба під диском з часовим лімбом (з «вікном») так щоб час 21 год співпадав з датою -10 червня.

Частина карти зоряного неба, що відкрилась у «вікні» і буде в дійсності на небосхилі на цю дату і в цей час. Зрозуміло, що буде видно на небосхилі найбільш яскраві зорі і сузір'я.

Що ж ми будемо спостерігати на зоряному небосхилі?

Найпростіше відшукати Велику Ведмедицю і Малу Ведмедицю, Полярну зірку («хвіст» Малої Ведмедиці). Вигляд цих сузір'їв показано на **фото 1**.

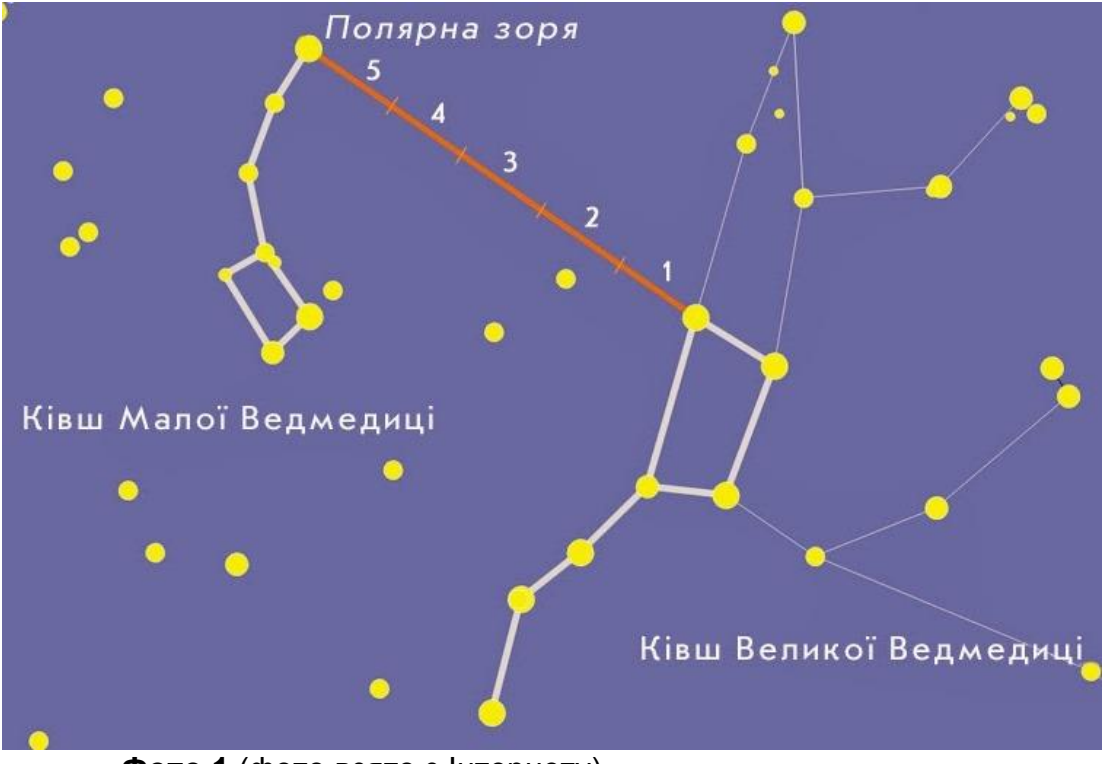

 **Фото 1** (фото взято з Інтернету)

Велика Ведмедиця — сузір'я північної небесної півкулі, яке складається з семи великих зірок (Великий Віз) та 80 малих. Назви семи, найбільш яскравих, зірок Великої медведиці вказано на **фото 2**.

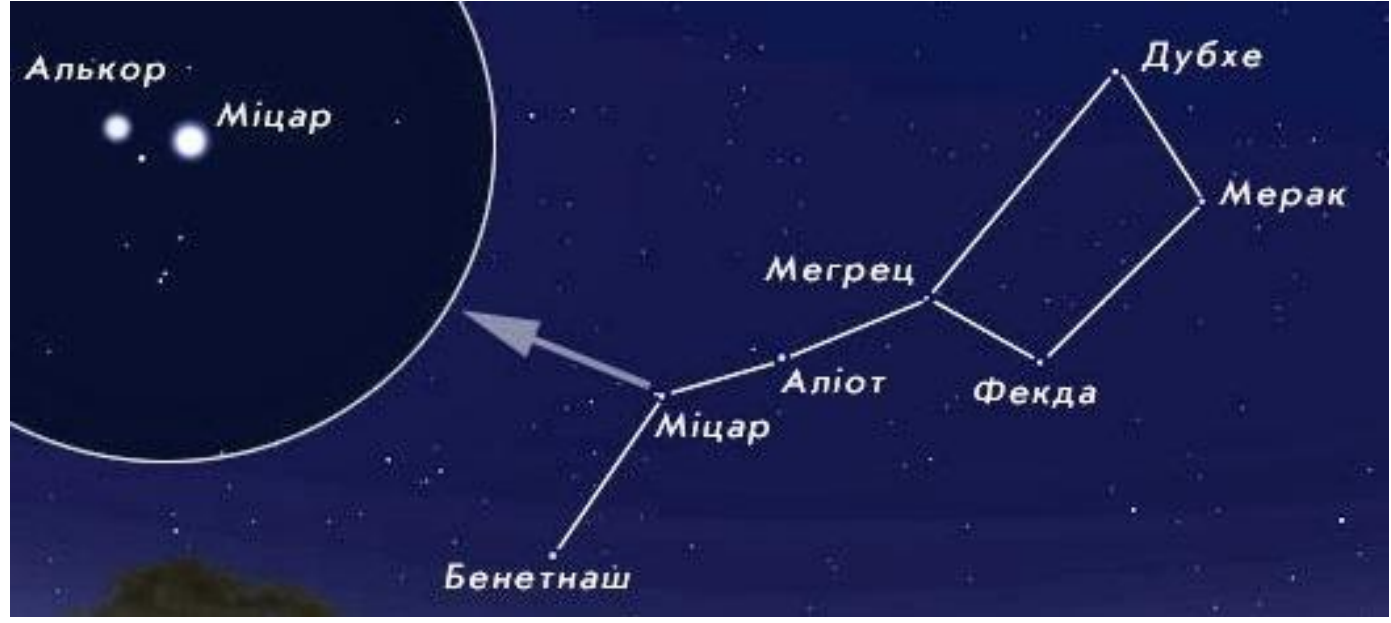

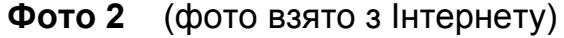

 З Великої Ведмедиці легко перейти на Полярну зорю Малої Ведмедиці, як це показано на **фото 1**. Мала Ведмедиця (малий віз) також має сім найбільш яскравих зірок. Мала Ведмедиця, Малий Віз — сузір'я у північній півкулі неба. Астеризм Малий Ківш утворює характерну фігуру на небі. Включає сім зірок — α (Полярна), β (Кохаб), γ (Феркад), δ, ε, ζ і η Малої Ведмедиці. градуса і містить 40 зірок, видимих неозброєним оком. Остання зірка в "хвості" Малої Ведмедиці – це відома всім Полярна, розташована в нашу епоху трохи менш ніж в 1 градусі від північного полюса миру.

Перелік зірок Малої Ведмедиці в синонімах: Полярна (цефеїда), Кохаб (Кокаб, Кохах), Гамма Малої Ведмедиць (Феркад Майор), Епсилон Малої Ведмедиці (Уроделус), Дзета Малої Ведмедиці (Аліфа Аль Фаркадаін), Дельта Малої Ведмедиці (Феркад), Ета Малої Ведмедиці (Анвар аль Фаркадаін, Аласко). Окрім відомих сузір'їв на небосхилі можливо спостерігати ще 3000…6000 зірок неозброєним оком, в залежності від хмар на небі.

**Завдання 2.:** визначити декілька сузір'їв яких не видно 10 червня о 21 годині в Києві. Це завдання дуже просте: необхідно зазирнути під диск з «вікном» і там побачемо - сузір'я: Оріон, Великий пес, Заєць, Мира, Кит, Водолій, Козерог і т. д. **Завдання 3.:** визначити час коли появиться на небосхилі сузір'я Андромеди – повертаємо рухому карту проти часової стрілки і спостерігаємо в «вікні» коли «з'явиться» сузір'я Андромеди – виявилось що сузір'я Андромеди 11 червня появиться на небосхилі 0h 30m по місцевому часі. Повертаємо далі рухому карту (проти часової стрілки і спостерігаємо – коли буде сузір'я Андромеди пересікатись з меридіаном – це станеться о 9h 30 m ранку 11 червня. Повертаємо далі рухому карту і виявляємо що захід для Андромеди буде о 18h 20m по місцевому часі – зрозуміло, що побачити його не зможемо.

Аналогічно можливо зробити аналіз для інших сузір'їв, зірок.

 Проходження світила через небесний меридіан називається кульмінацією. У верхній кульмінації висота світила h максимальна, в нижній кульмінації мінімальна. Проміжок між кульмінаціями світил дорівнює 12 годинам (1/2 доби). Зірки бувають такими, що заходять і сходять на цій широті місця спостереження, а також такими, що не сходять і не заходять. Наприклад, у нас не видно зірок сузір'я Південний Хрест - це сузір'я, на наших широтах не сходить. А сузір'я Дракона, Малої Ведмедиці - сузір'я, що не заходять. Для спостерігача, що знаходиться на Північному полюсі, над горизонтом знаходяться зірки тільки північної півкулі неба. Вони обертаються навколо Полярної зірки і не заходять за горизонт. Спостерігач, що знаходиться на Південному полюсі, бачить тільки зірки південної півкулі. На екваторі можуть спостерігатися усі зірки, розташовані і в північній, і в південній півкулях неба.

В залежності від географічної широти місцевості рух світил по небесній сфері виглядатиме по-різному.

**Завдання 4**: визначити сузір'я, зірки для даної місцевості, які не можливо побачити не небосхилі. Для цього необхідно прокрутити рухому карту зоряного неба на 360° і зорієнтуватися – які зірки, сузір'я залишились не відкриті «вікном» при русі карти. Зрозуміло, що це будуть зорі і сузір'я на краю карти. Для нашої карти це сузір'я Паруса і частина сузір'я Південна корона, яка містить 40 зір видимих неозброєним оком, і багато інших сузір'їв.

**Завдання 5:** визначити область зірок для даної місцевості, які постійно можливо побачити не небосхилі, незалежно від пір року. Для цього необхідно виготовити ще один допоміжний диск. Беремо аркуш прозорого паперу (кальки) розміром А4, ставимо його на рухому карту, а зверху нерухомий диск з часовим лімбом. Ставимо на любий день року на 0<sup>00</sup> годин. Малюємо на кальці розміри «вікна». Повертаємо рухому карту на 2 год. і знову малюємо розміри «вікна» - і так далі, всього 12 раз. На кальці отримали 12 фігур і в центрі вони не пересікаються. Вирізаємо площу центрального круга (без пересікань фігур) діаметром 55 мм. З аркуша паперу А4 виготовляєм допоміжний диск для рухомої карти з отвором 55 мм в центрі – копія з кальки. Ставимо допоміжний диск на рухому карту і в «вікні» відкриються зірки і сузір'я, які можливо спостерігати незалежно від пори року. Якщо зробити підрахунки, то виявиться, що ця площа – в якій сузір'я видно незалежно від пір року, в 10,7 разів менша загальної площі небосхилу.

Сузір'я Великої Ведмедиці в Україні ніколи не заходить за обрій, а тому його можна спостерігати в будь-яку пору року.

Але не тільки це сузір'я можливо побачити в любу пору року. Можливо побачити сузір'я Пересь, Ліра, Дракон, Кассі Цефея, Опея, Жираф, Ящірка, Мала Ведмедиця (ну і полярну зірку і її «хвості») і багато інших, які не вказані на даній карті.

**Завдання 6**. Визначте дату, коли дана зірка знаходиться у верхній кульмінації в за середнім сонячним часом.

Для знаходження наближених моментів часу верхньої і нижньої кульмінацій, сходу і заходу зірок у різні дні року або, навпаки, дати, у які зазначені явища відбуваються у задані моменти часу, треба повернути карту так, щоб вибрана зірка

розташувалася на нитці-меридіані між Північним полюсом світу і точкою півдня.

Тоді штрихи часу і дат, які збігаються, покажуть моменти верхньої кульмінації зірки в різні дні року. Щоб знайти моменти нижньої кульмінації, досить до моментів верхньої кульмінації додати 12h**.**

В принципі, з картою рухомого неба можливо вирішувати і інші задачі.

## **Автор розробки: Бабин Дмитро Святославович**

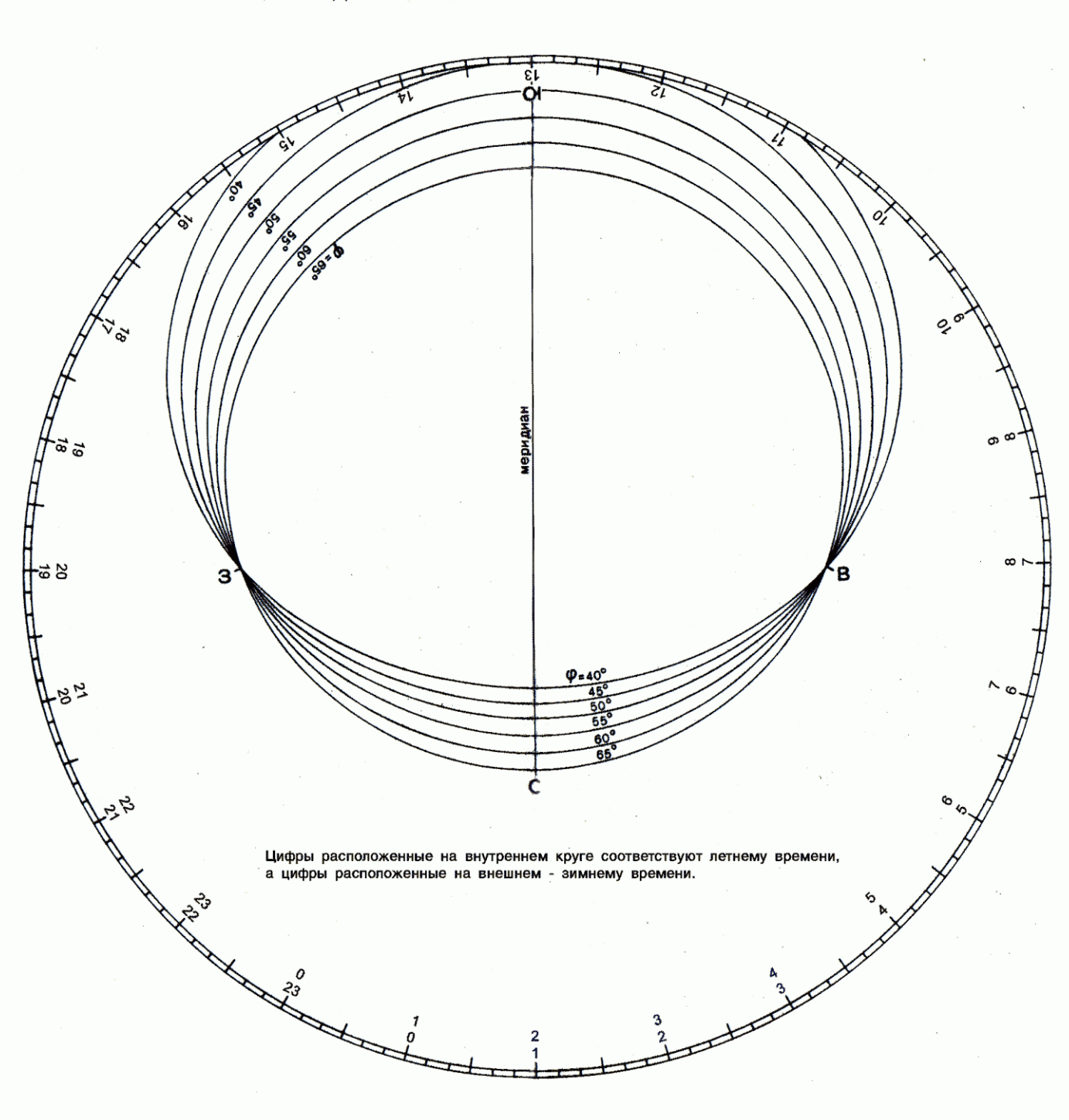

## НАКЛАДНОЙ КРУГ К КАРТЕ ЗВЕЗДНОГО НЕБА

**Фото 4**

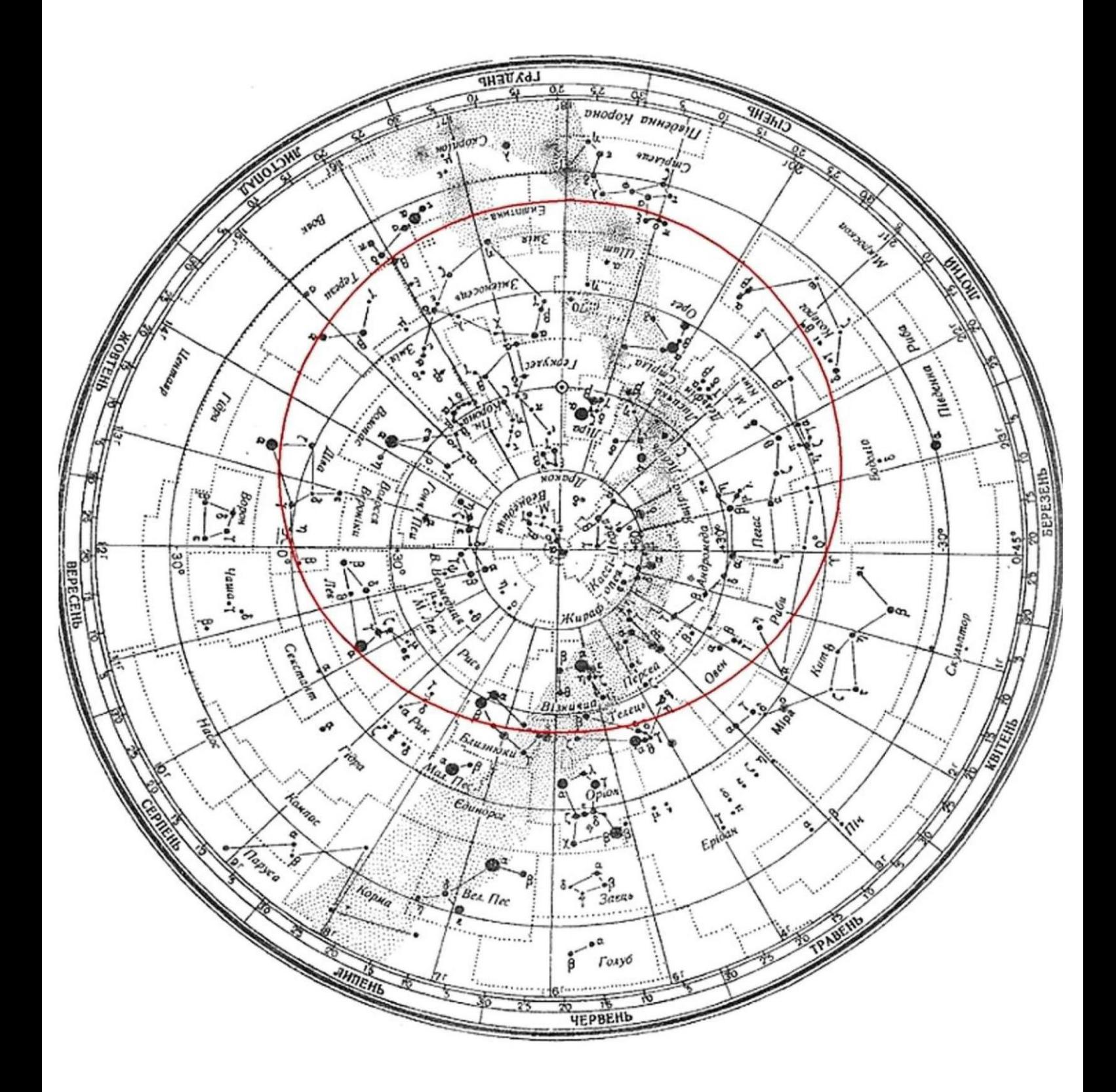

**Фото 5**